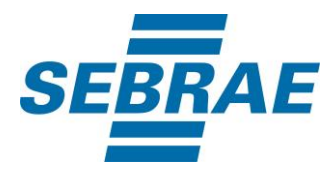

# **Manual de Utilização do Serviço Alterar Disponibilização de Combo**

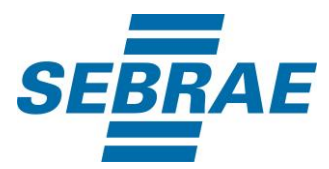

## **Histórico de Revisões:**

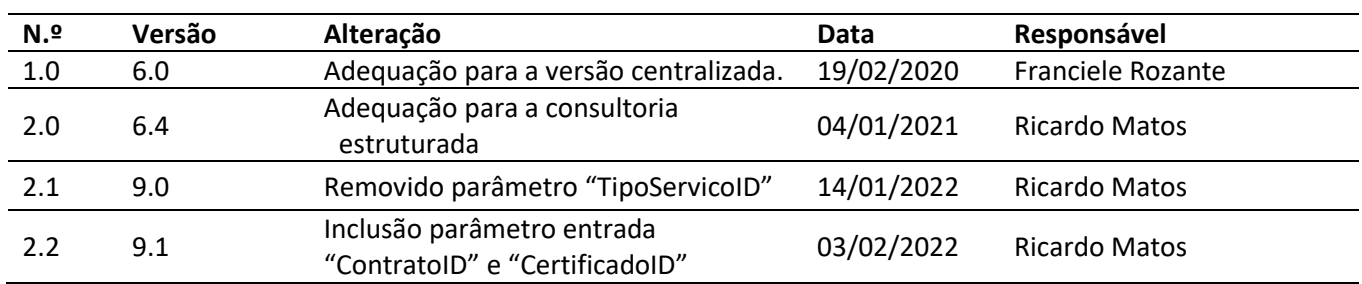

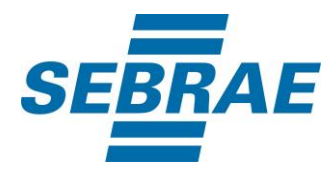

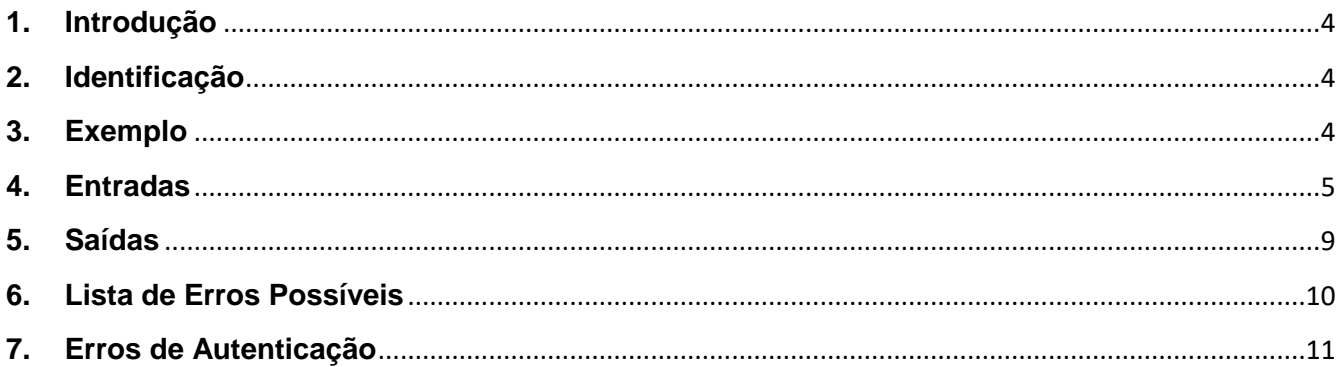

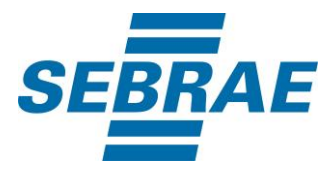

### <span id="page-3-0"></span>**1. Introdução**

Este documento apresenta o descritivo dos serviços disponibilizados pelo sistema SAS. Os serviços, tecnicamente chamados de Web Services, são voltados para funcionalidades distintas que visam a comunicação entre sistemas por uma camada adicional.

Os Web Services aqui presentes requerem autenticação via chave a qual deverá ser previamente fornecida pelo administrador do sistema.

#### <span id="page-3-1"></span>**2. Identificação**

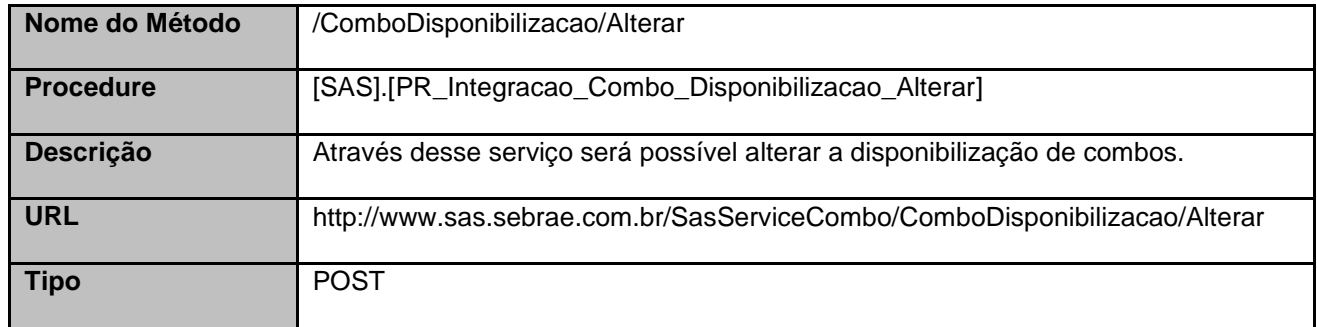

### <span id="page-3-2"></span>**3. Exemplo**

{

#### **3.1. Cabeçalho:**

```
Content-Type: application/json
x-req: 
lnP6w8HruCpB4yYCyGSZ4sH4NOtWCTteWdRAAtyYkJp/74Tj2cU7oErm49PQBrc7g/bcJHJffEsRzcPYhC
MJxg==
```
## **3.2. JSON com os parâmetros:**

```
 "ID": 37799,
 "Nome": "Disponibilização de combo", 
 "Situacao": 1,
 "ComboID": 3778,
 "ContratoID": 204,
 "CertificadoID": 11,
 "ListaCidades": [
\mathcal{L}_{\mathcal{L}_{\mathcal{L}}} "CodCid": 1778
 },
 "ListaPortfolio": [
```
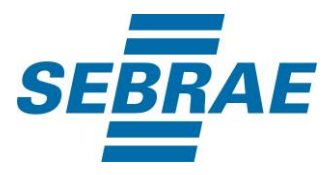

```
 {
     "PortfolioID": 331440100074,
     "ListaPortfolioDisponibilizacao": [],
     "ListaEvento": [
     {
        "EventoID": 3745799
     }
    ]
   },
   {
     "PortfolioID": 371440100357,
     "ListaPortfolioDisponibilizacao": [
      {
        "PortfolioDisponibilizacaoID": 3742
      }
     ],
     "ListaEvento": []
   }
  ]
}
```
# <span id="page-4-0"></span>**4. Entradas**

São os parâmetros que deverão ser enviados ao SAS para que o retorno seja conforme o esperado. Essas informações serão usadas pelo serviço para alterar a disponibilização de combos.

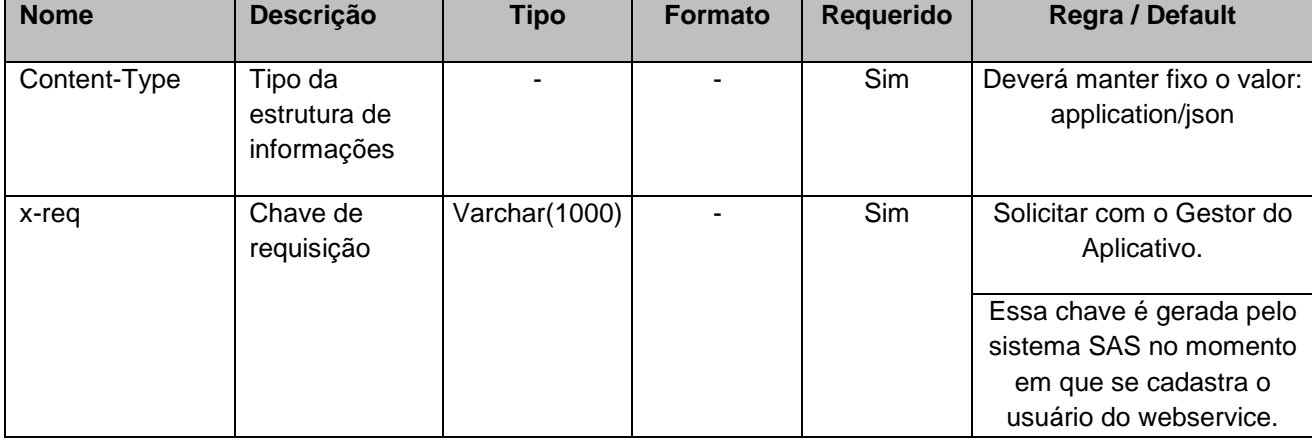

# **4.1. Informações do Cabeçalho da Requisição**

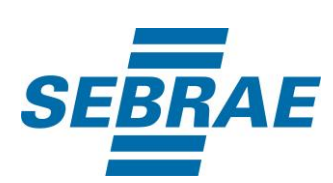

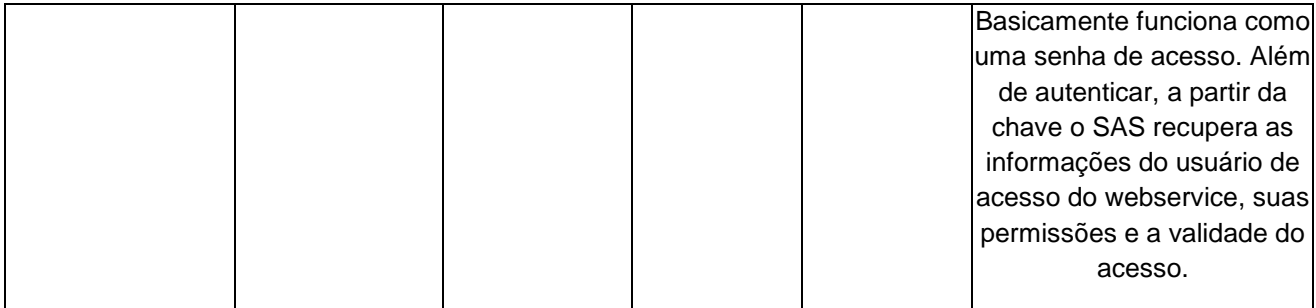

# **4.2. Parâmetros**

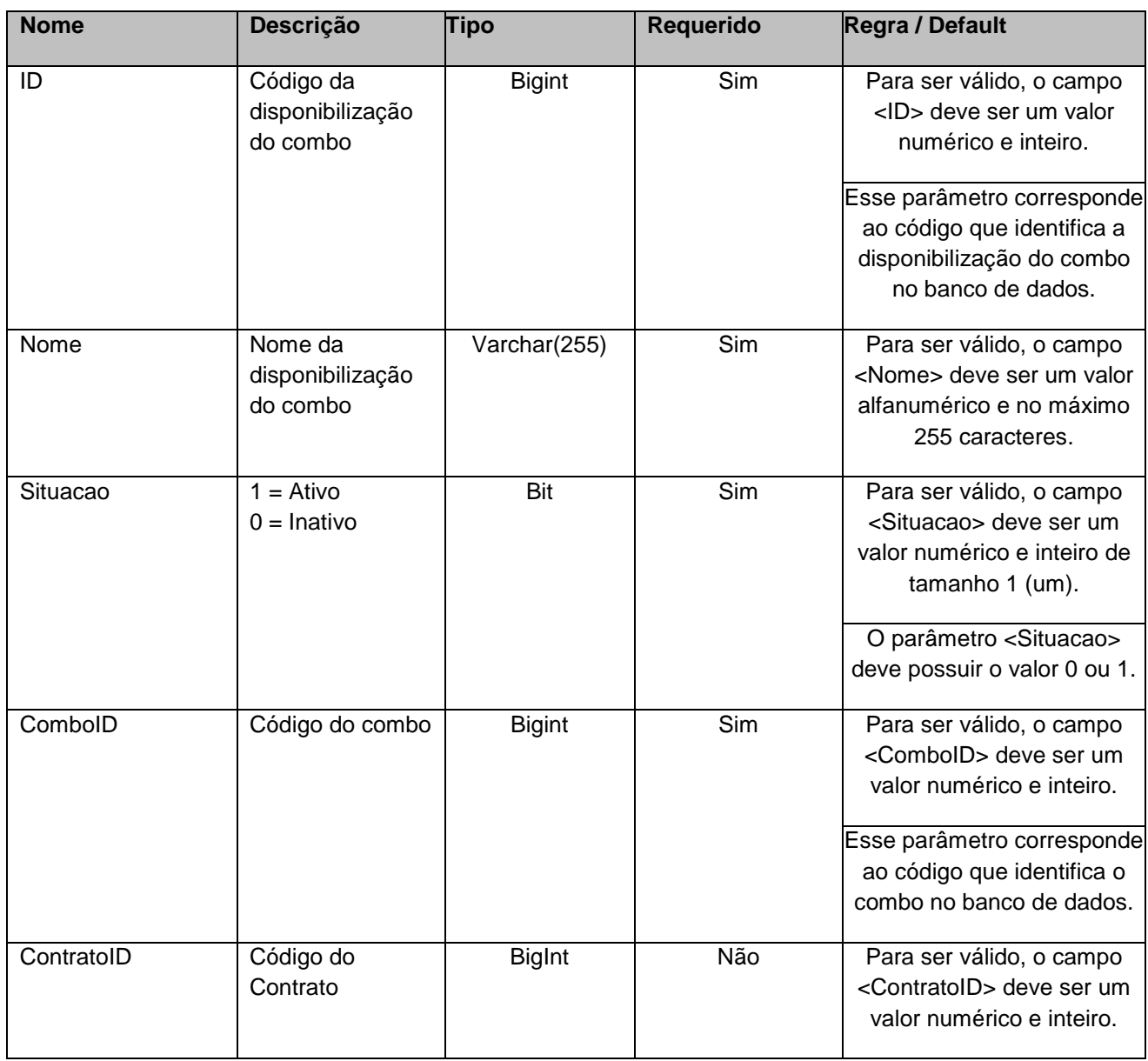

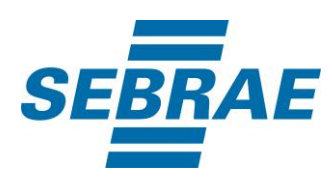

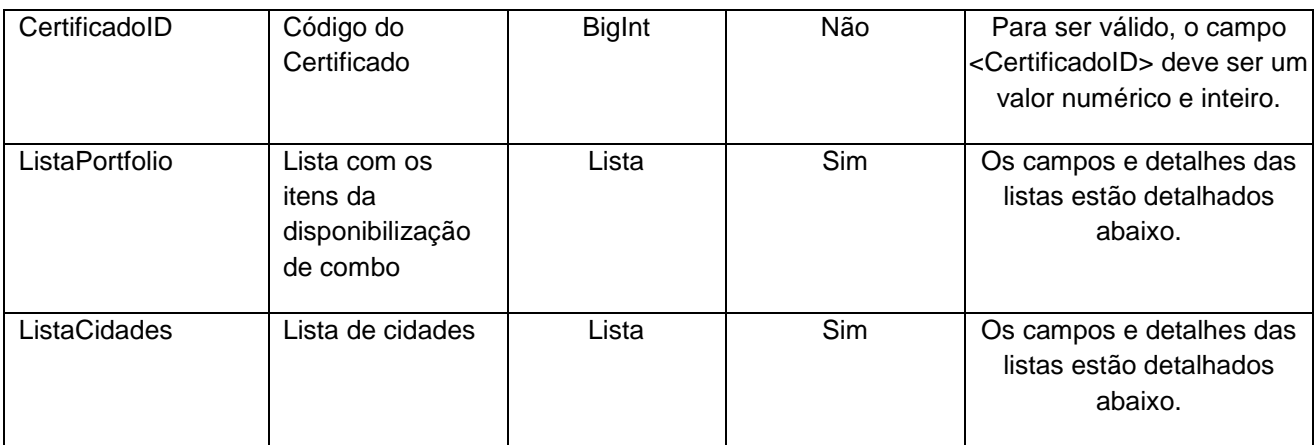

# **4.2.1 Entrada ListaPortfolio**

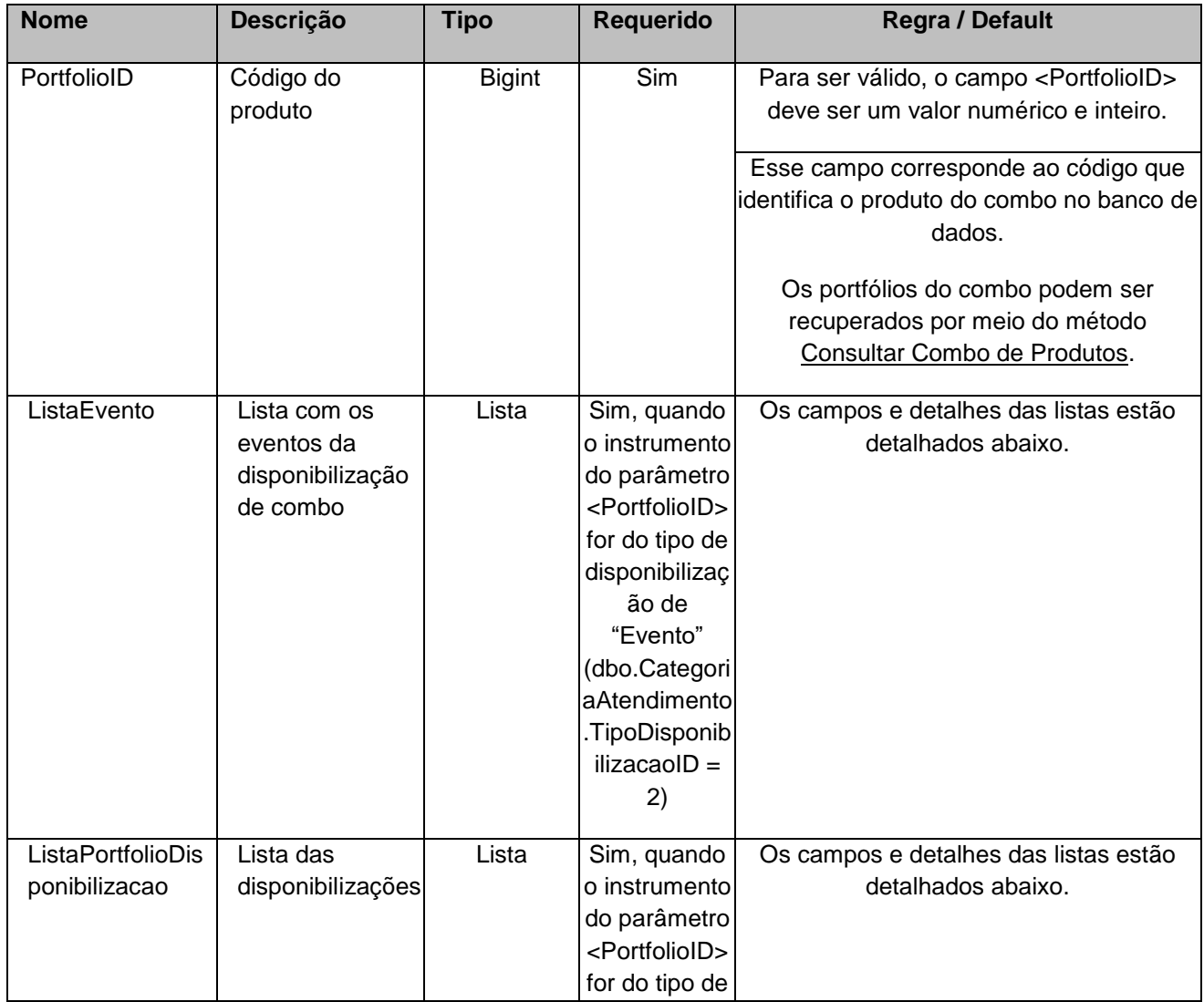

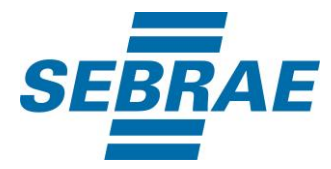

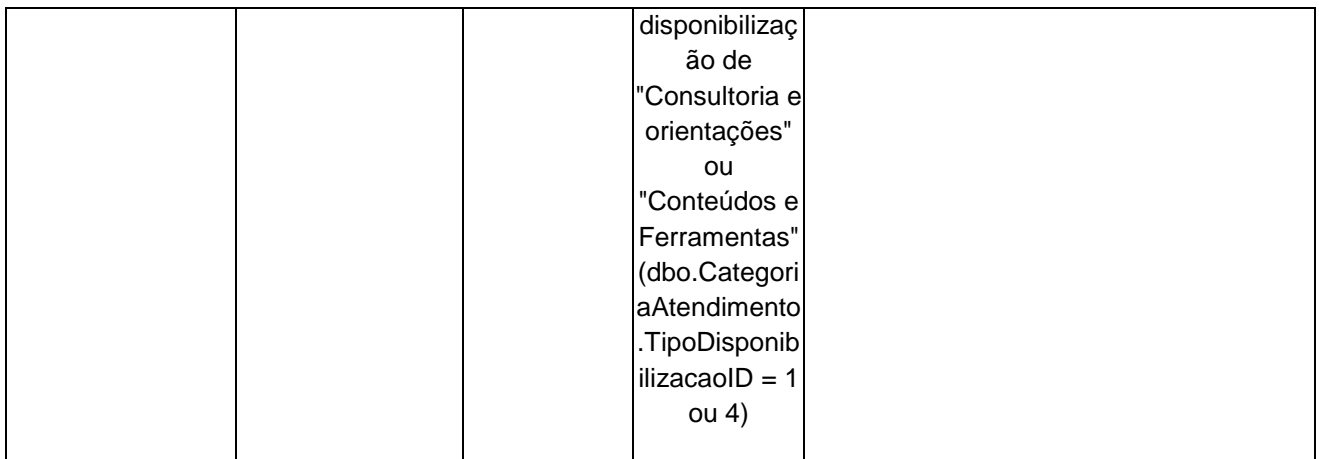

# **4.2.1.1 Entrada ListaEvento**

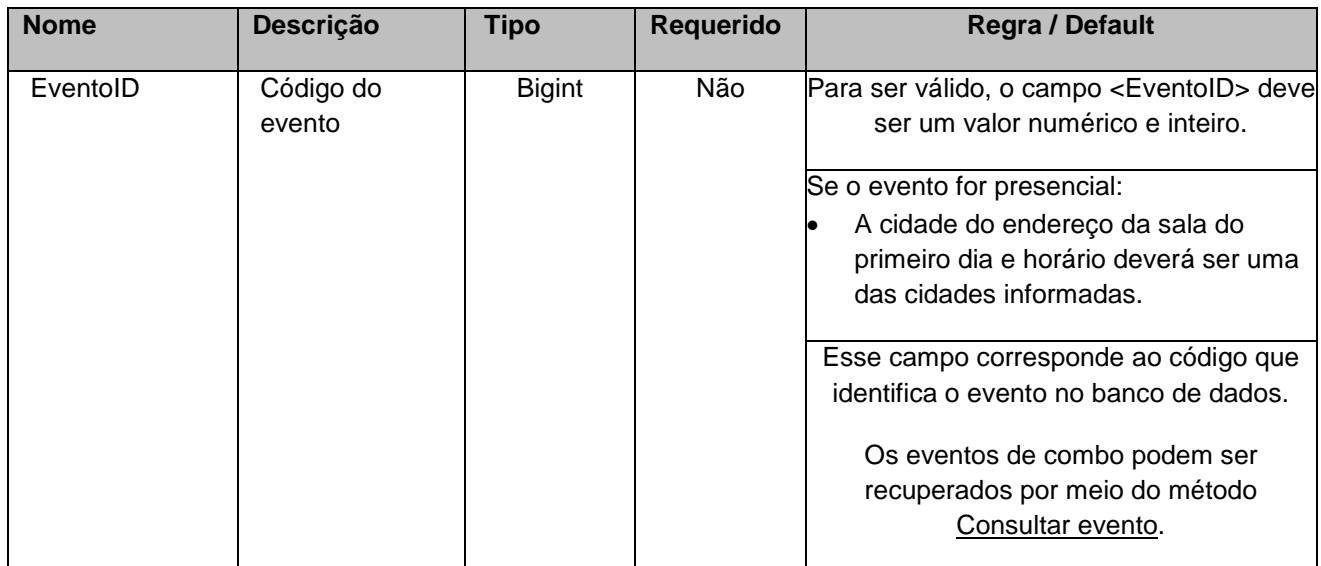

# **4.2.1.2 Entrada ListaPortfolioDisponibilizacao**

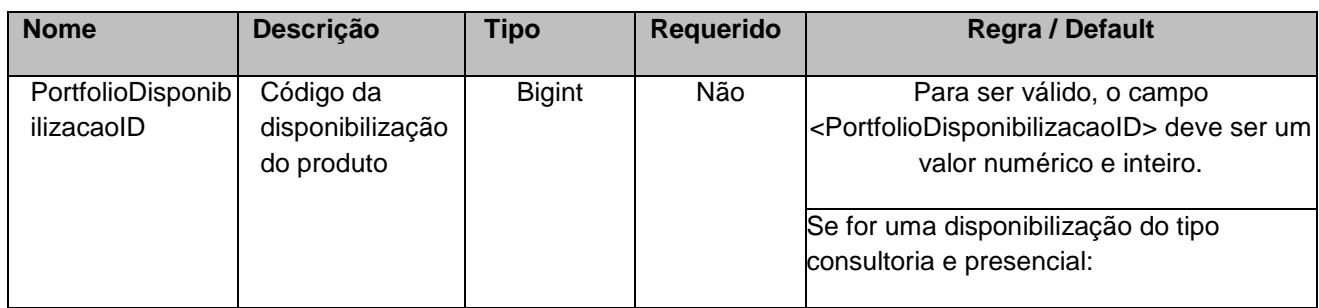

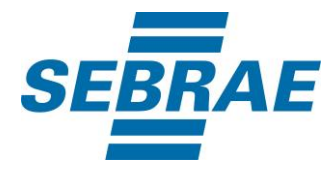

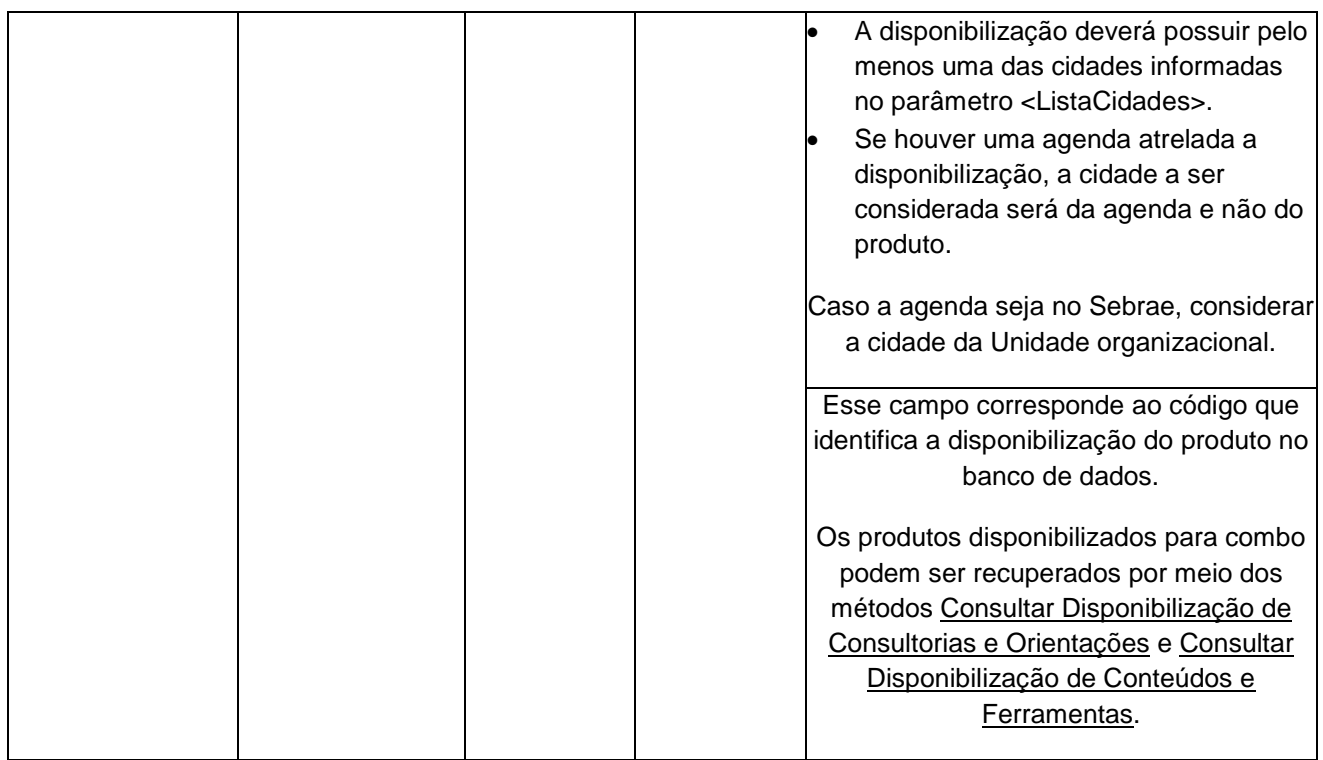

# **4.2.2 Entrada ListaCidades**

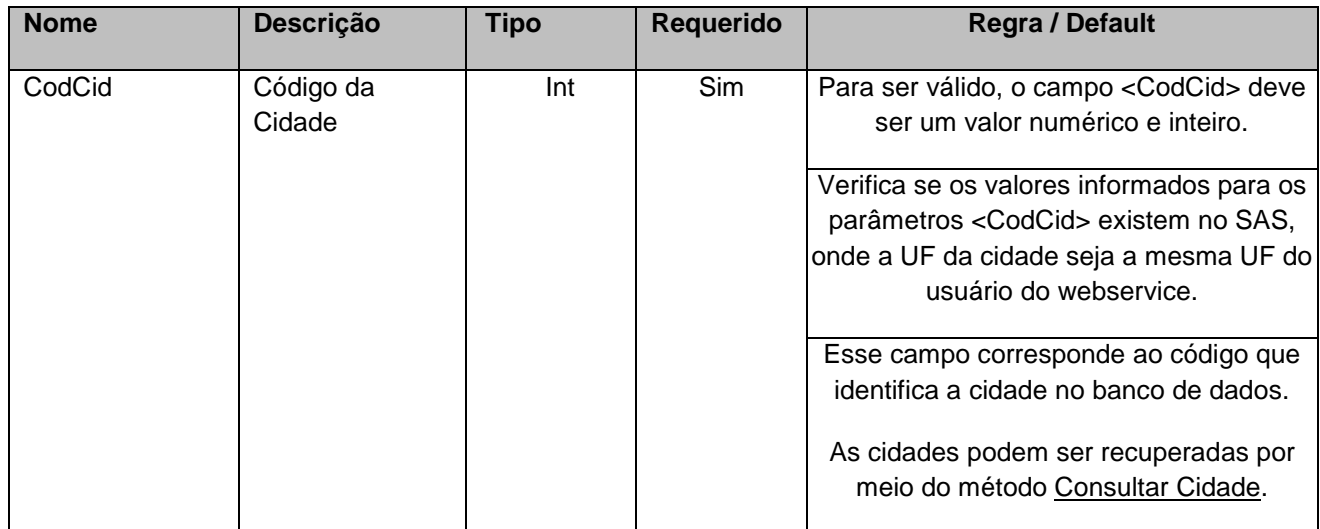

# <span id="page-8-0"></span>**5. Saídas**

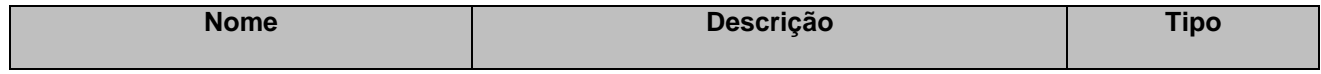

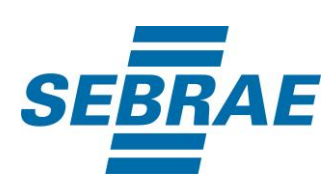

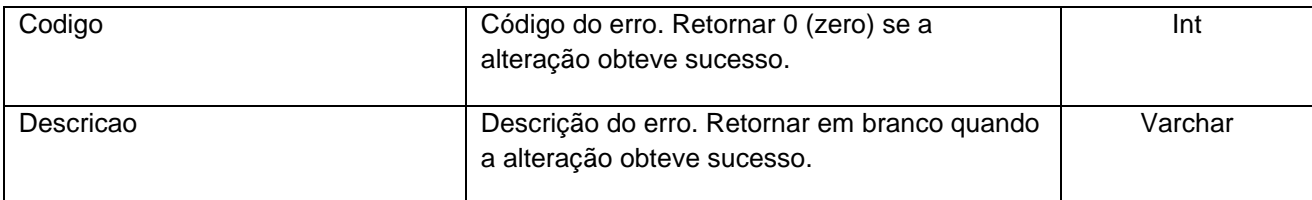

## <span id="page-9-0"></span>**6. Lista de Erros Possíveis**

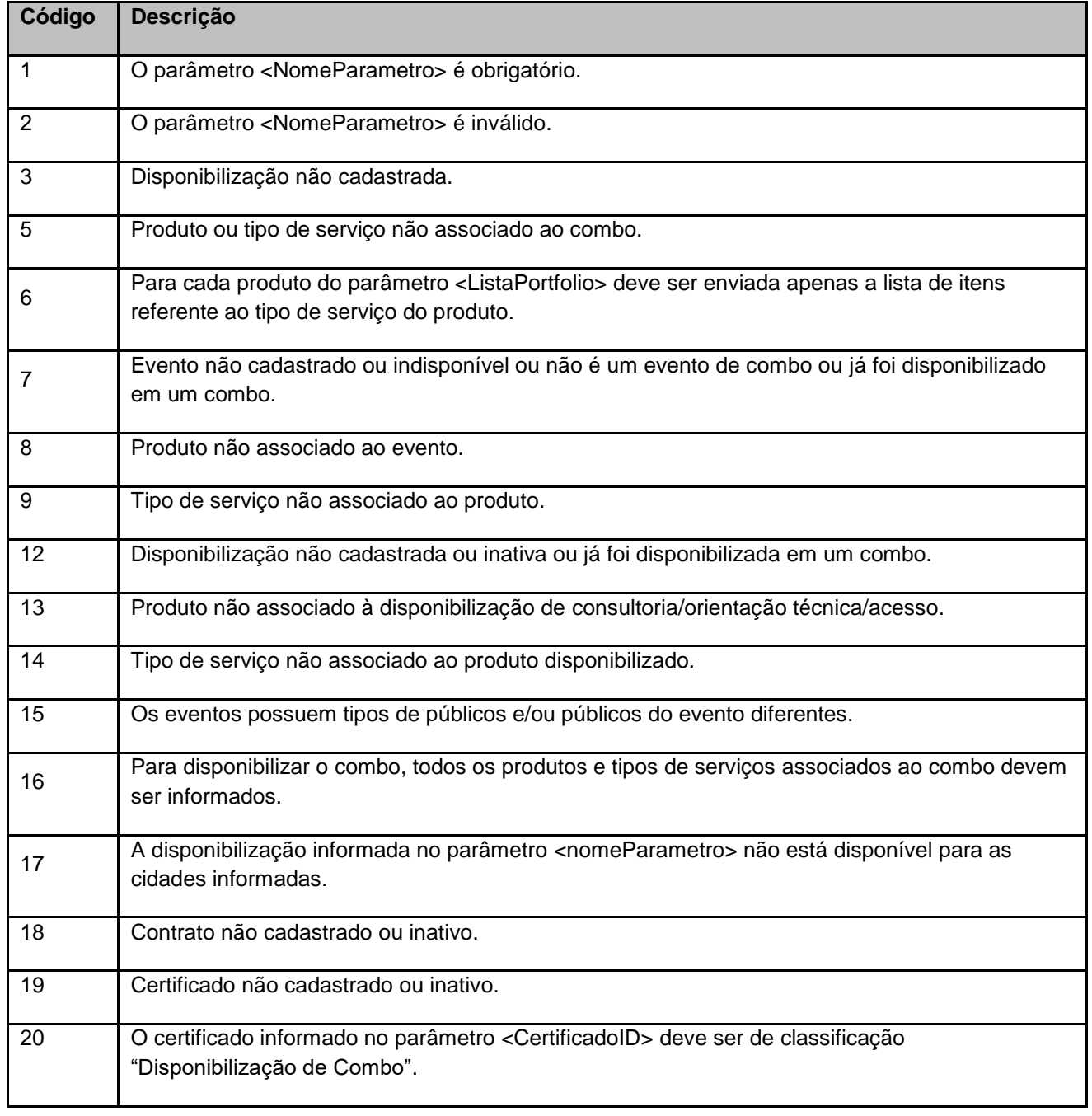

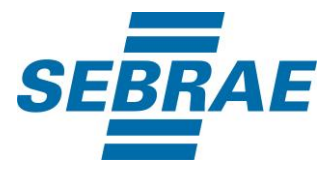

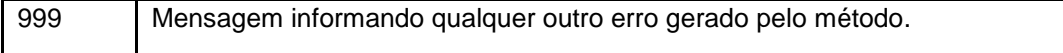

# <span id="page-10-0"></span>**7. Erros de Autenticação**

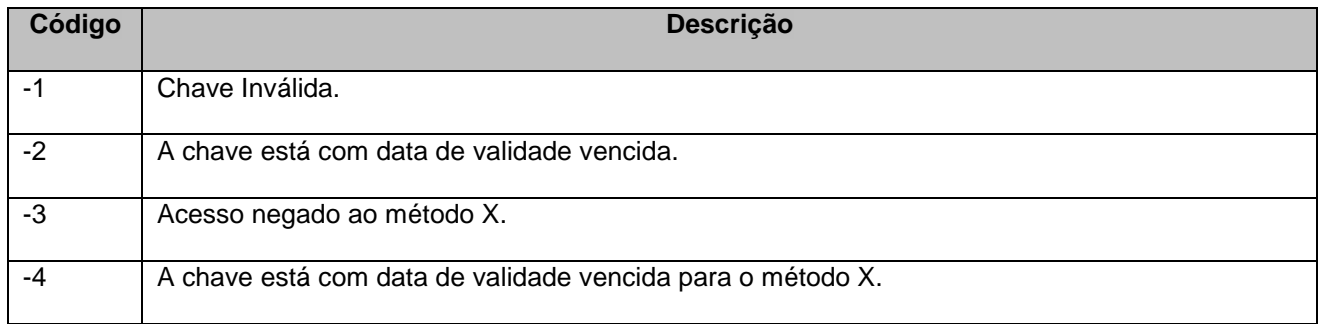